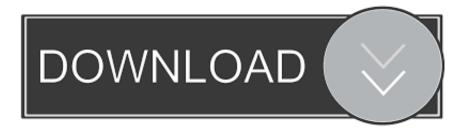

Epson Adjustment Program L220 Download

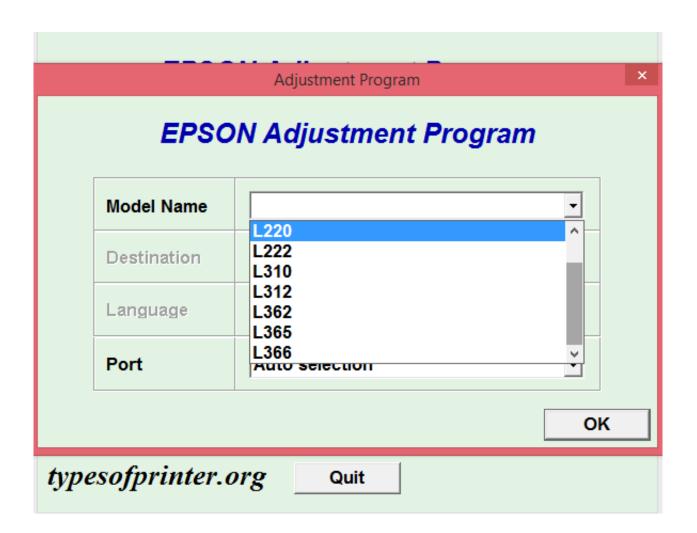

Epson Adjustment Program L220 Download

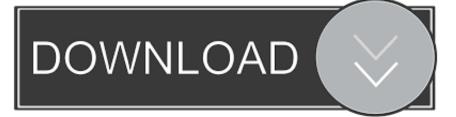

One of the most common problems with Epson printers is Waste Ink Pads Counter Overflow Error.. Once these waste ink pads are overflow, the printer will stop printing instantly.. In this problem, an error message "A printer's ink pad is at the end of its service life.

- 1. epson adjustment program download
- 2. epson adjustment program resetter
- 3. epson adjustment program for mac

The answer to all your problems is Epson Resetter Tool also known as the Epson Adjustment Program.

# epson adjustment program download

epson adjustment program download, epson adjustment program, epson adjustment program resetter, epson adjustment program software free download, epson adjustment program for mac, epson adjustment program et 2720, epson adjustment program communication error, epson adjustment program pc download, epson adjustment program 1380, epson adjustment program 1220, epson adjustment program 1220 free download, epson adjustment program 13110, epson adjustment program 1360, epson adjustment program 1120 UBERMOSH Vol.5 Ativador download [License]

Please contact Epson Support "How To Reset Inkpad Using Epson Adjustment Program / Epson Resetter ToolThe following are the step-by-step guide on how to reset Epson L365, L360, L310, L220, L210, and L120 ink pad reset using Epson Resetter Software. Epson Adjustment ProgramEpson Adjustment Program L220 software, free downloadEpson Adjustment Program L220 DownloadEpson Adjustment Program is the solution for all your problem related to Epson Printers.. Your computer or laptop shows an error message, "A printer's ink pad is at the end of its service life.. You can also download the Epson LL360-L220-L310-L210-L120 printer adjustment program and Epson L360 Resetter (resetter software) for free. download blue bird variasi indonesia capital

| EPSON Adjustment Program |                        |
|--------------------------|------------------------|
| Model Name               |                        |
| Destination              | L220<br>L222<br>L310   |
| Language                 | L312<br>L362<br>L365   |
| Port                     | L366<br>Auto selection |
|                          | ОК                     |

Time Mac Download

# epson adjustment program resetter

### The Godfather Pc Game God Mode

Epson XP 211/214/411 AdjProg Definition – Epson XP 211/214/411 AdjProg or Epson XP 211/214/411 Adjustment Program or Epson XP 211/214/411 Adj Program, is a middleware developed by third-party software to supply for Epson XP 211/214/411 printer, making printer continuous printing.. Epson Adjustment Program performs maintenance and adjustment functions such as:Reset Waste Ink Pad CounterEEPROM initial settingInitial Ink ChargeHead ID SettingTop margin AdjustmentBi-D AdjustmentUSB ID InputCleaning the Print HeadWhat Causes Waste Ink Pads Counter Overflow Error in Printers?Every single printer, be it be Epson, Canon, HP, or Panasonic have an internal waste ink pads which collect the wasted ink during the process of head cleaning and printing. Intuit QuickBooks 2016 17.1.5.332 R6

# epson adjustment program for mac

### Driver 3 Pc Download Iso

How To Recognize Printer's Waste Ink Pad Counter Overflow Error?Following are the two situations which will help you to recognize whether your printer needs to get inkpad reset:There is continuous alternating bilking of red light on your printer.. This tool helps you to reset the waste ink pad counter and reset flashlights error condition on your Epson L360, L365, L310, L220, L210, and L120 printers.. Tuesday, December 13, 2016 Epson Adjustment Program Free Download Epson l220 resetter free download - below you can download a new epson l220 resetter / adjustment.. Free Download Epson Adjustment Program:

reset ink pad waste counter, clean heading, reset ink level.. Please contact Epson Support" is displayed on your computer screen every time you try to print out something.. In this blog post, we will be talking about 100% working solution for your above problems. 773a7aa168 <u>Naruto Eps 273 Facebook</u>

773a7aa168

Winchester Serial Number Search Engine